# **Office DEPOT**

# **Clean-Break™ Business Cards**

Thank you for purchasing Office Depot's Clean-Break™ business cards. The directions below will help you create professional looking business cards.

# **BUSINESS CARD FORMATTING TIPS & HINTS**

#### Option #1

Office Depot's business card template is the same size as Avery® 8371™ and other business card templates. These standard templates work with many popular software programs. You may reference your software program or its documentation for details.

### Option#2 (For Microsoft<sup>®</sup> Word Users Only)

You may download the Microsoft<sup>®</sup> Word template from Office Depot's web site. The web site address is **www.officedepot.com/links/papertemplates**. The web site will contain instructions on how to properly download the template to your computer.

# **BUSINESS CARD PRINTING TIPS & HINTS**

To promote jam-free performance, sheets of cards should be fed through the printer only once. Feeding cards multiple times through a printer may cause the cards to curl, which could lead to jams and expensive printer repairs. For best results please do the following:

- Insert only one business card sheet into the printer.
- To ensure your text is formatted to the cards, first print a sample onto plain paper. Match the sheet of plain paper to the cards by placing it on top of a business card sheet, and check that the printing is within each card edge.
- For proper feed, please fan the sheets of cards (do not bend corners) before inserting a sheet into the paper tray.
- For easier feeding into the printer, place 25-30 sheets of plain paper into the paper tray, and place the business card sheet on top of the plain sheets of paper.
- Store unused sheets of cards in their original box. Store the box in a cool dry area.
- Refer to your printer manual for proper "thick card" or "business card" settings and loading instructions.

# **REMOVING BUSINESS CARDS**

Once the sheet is printed, please follow the directions below to properly remove each business card.

### **Step 1**

Carefully fold the sheet forward along the vertical center perforation until the card stock breaks clean.

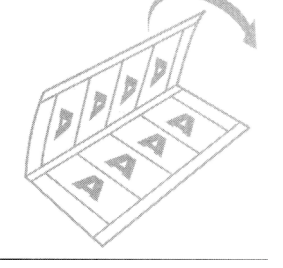

#### **Step 2**

Carefully fold the sheet forward along each horizontal perforation until the card stock breaks clean

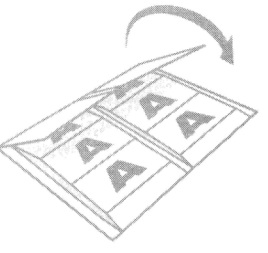

## **Step 3**

Continue to fold remaining perforations forward until each business card breaks clean.

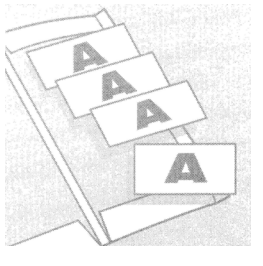

"Avery" and Avery product numbers are trademarks or registered trademarks of Avery Dennison Corporation in the United States and other countries; Avery Dennison Corporation does not endorse or sponsor this product and is not affiliated with it. All other brands are trademarks or registered trademarks of their respective companies.